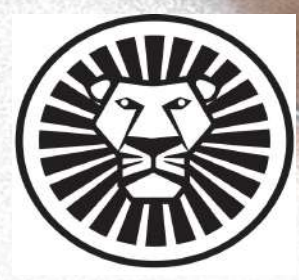

#### SANDIP FOUNDATION'S SANDIP POLYTECHNIC, NASHIKCIVIL ENGINEERING DEPARTMENT

### SKILL DEVELOPMENT PROGRAM

ABILIT

ON

#### HANDS ON PRACTICES IN CIVIL ENGINEERING

# 21.11.2022 TO 26.11.2022

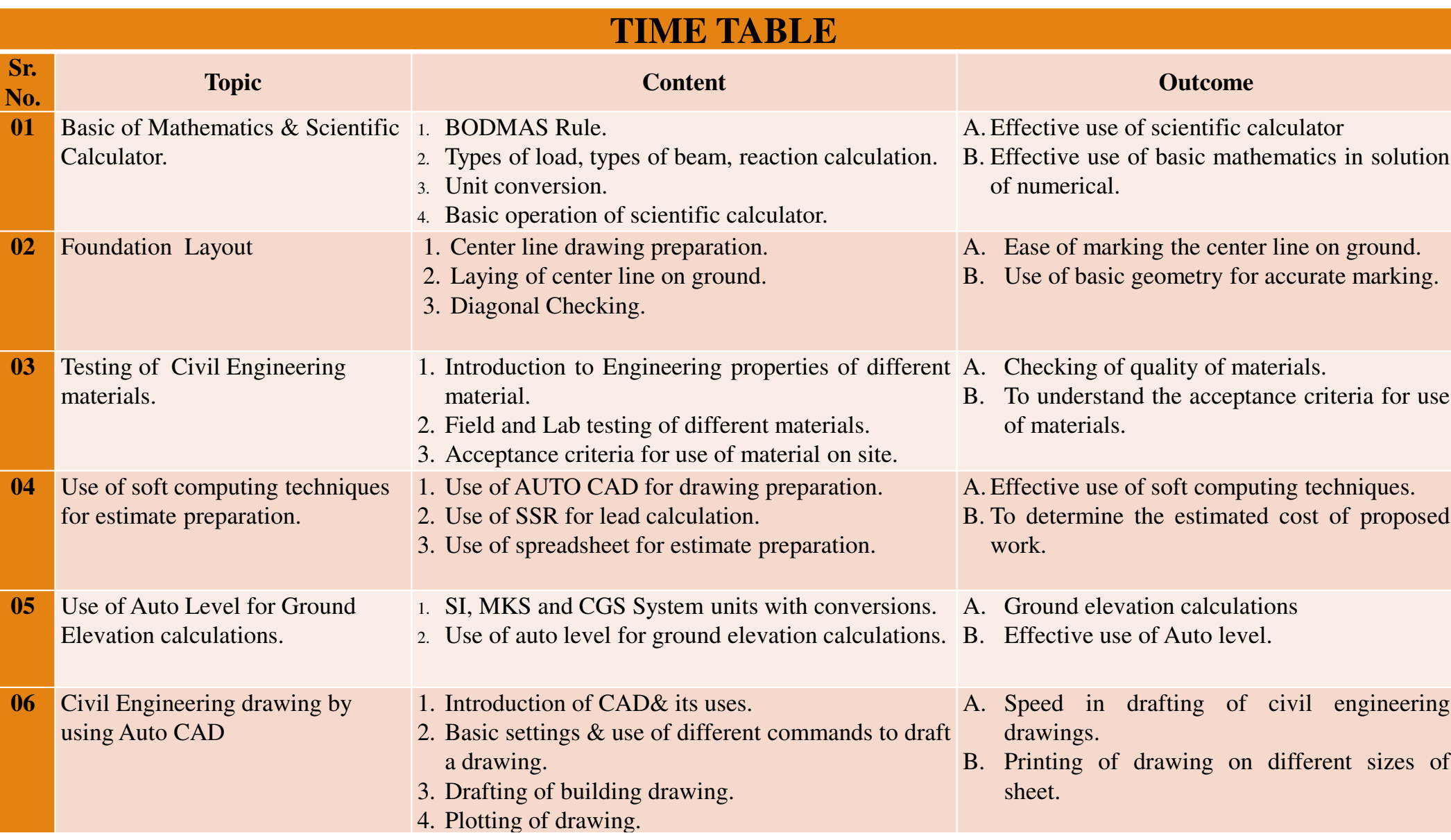

### **OBJECTIVES**

Use of soft computing techniques to prepare the detailed estimate and rate analysis.

- Center line marking of different type of structure with ease.
- Effective use of Auto CAD for drafting the civil engineering drawings.
- Use of Auto level for ground level calculations.
- Field and laboratory testing of civil engineering material.
- Effective use of basic mathematics and scientific calculator.

Photo Gallery of Program

#### INAUGURATION FUNCTION

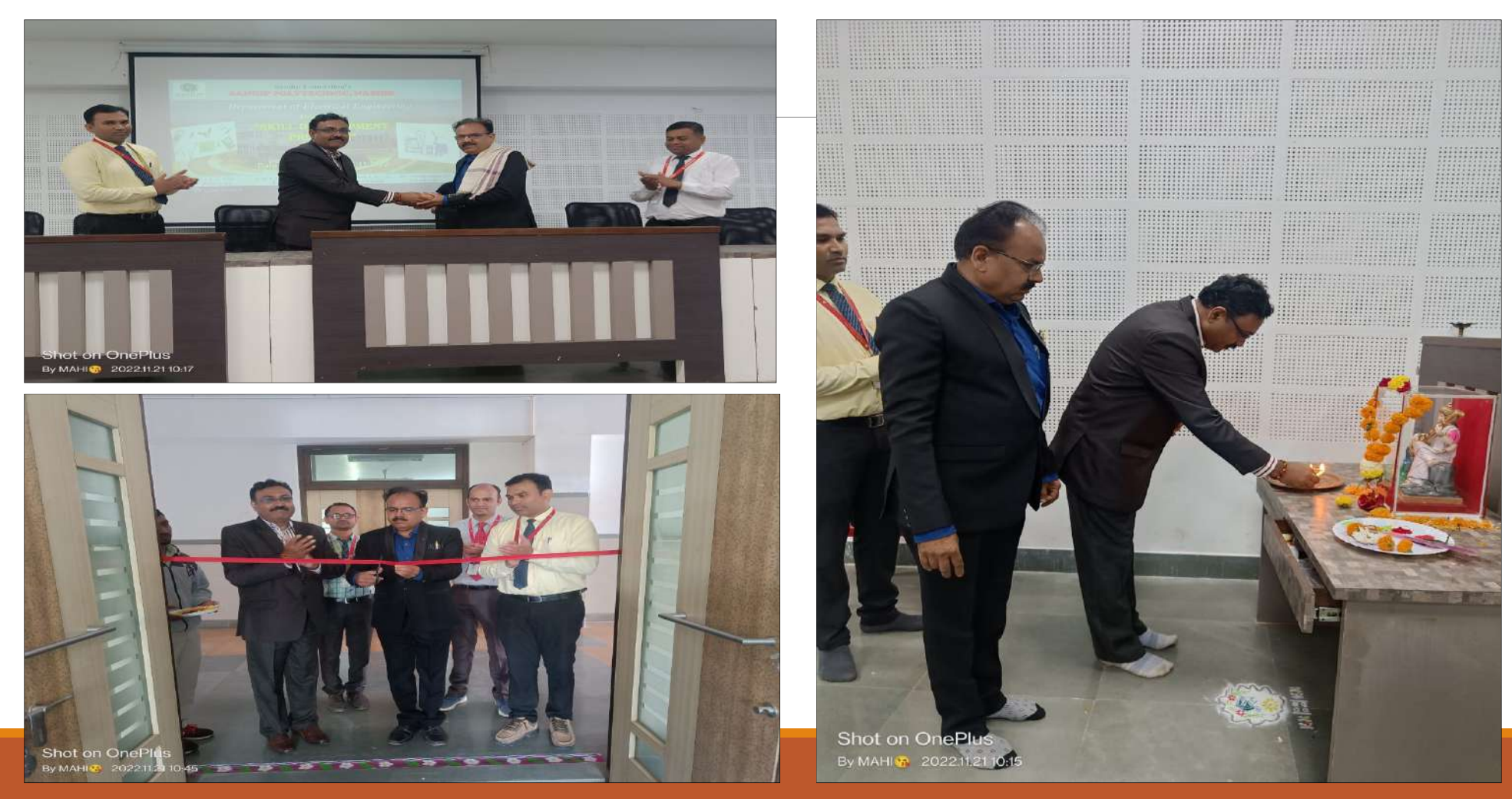

#### FOUNDATION LAYOUT

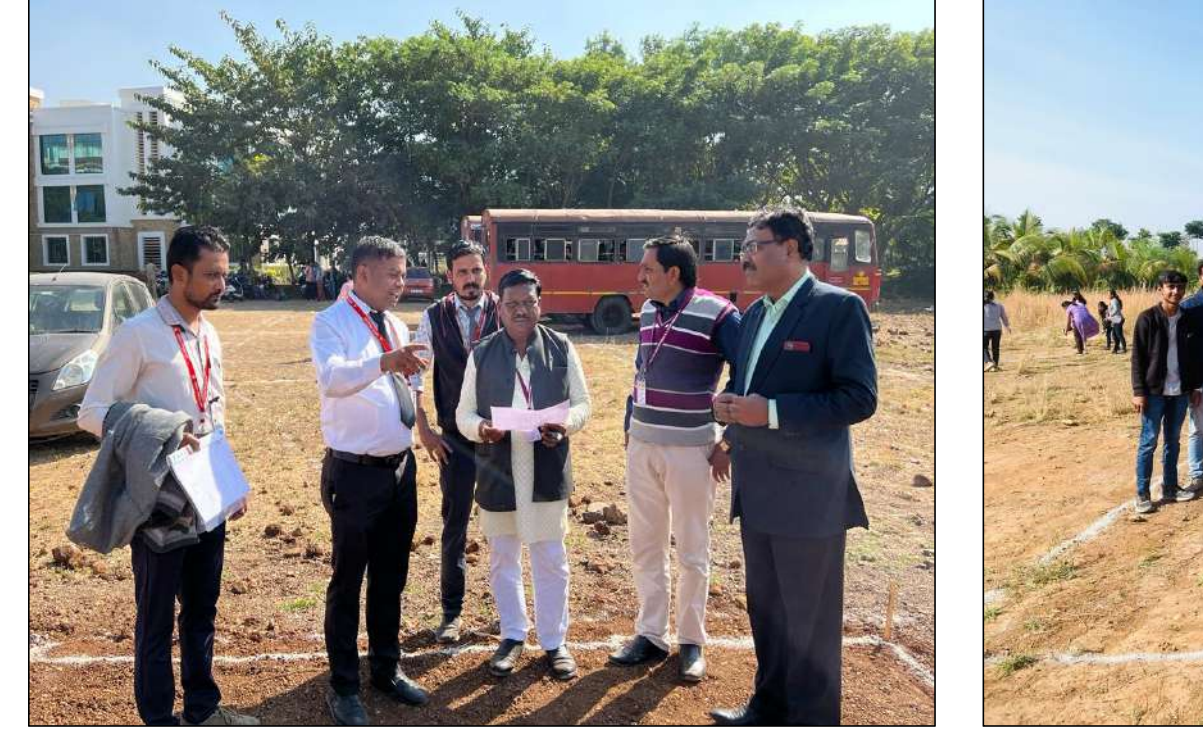

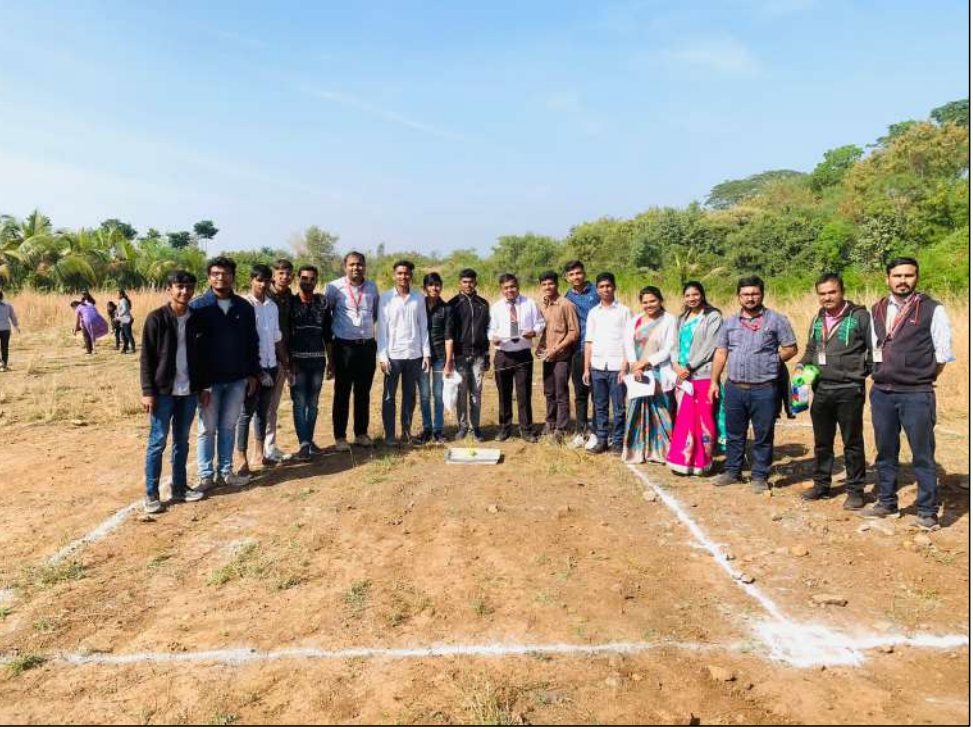

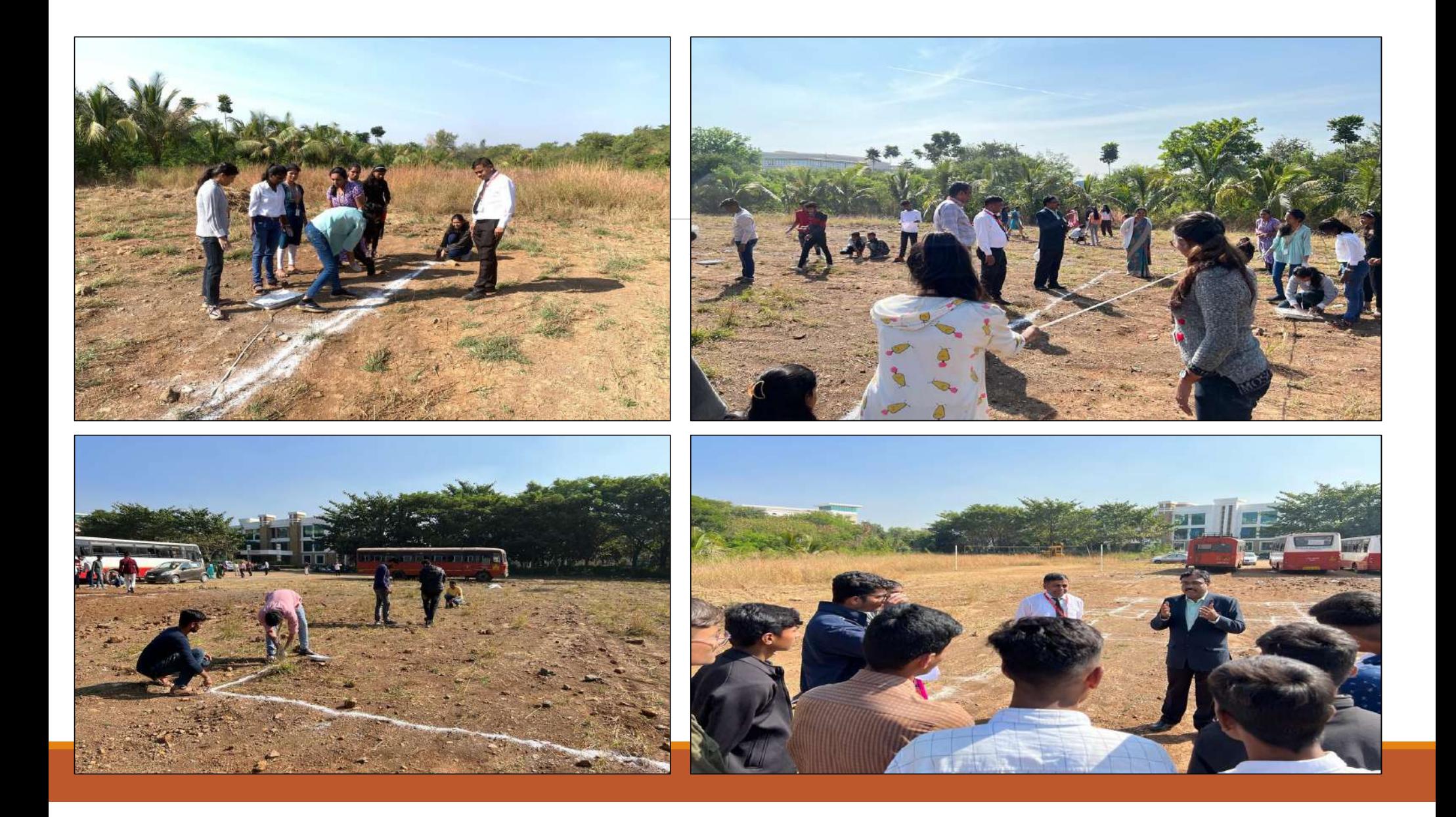

#### MATERIAL TESTING

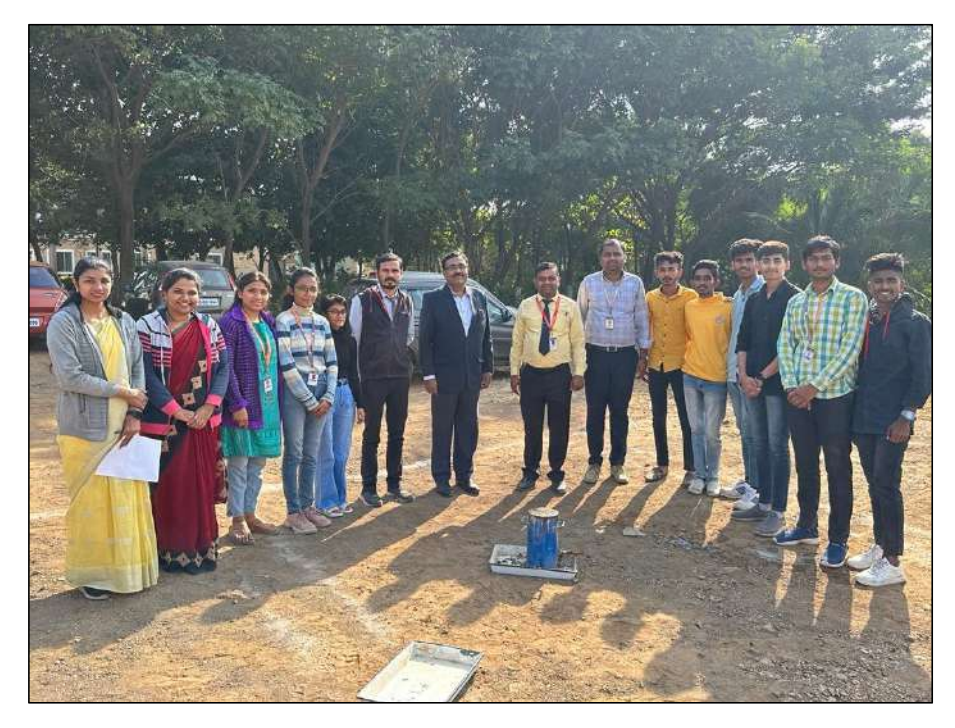

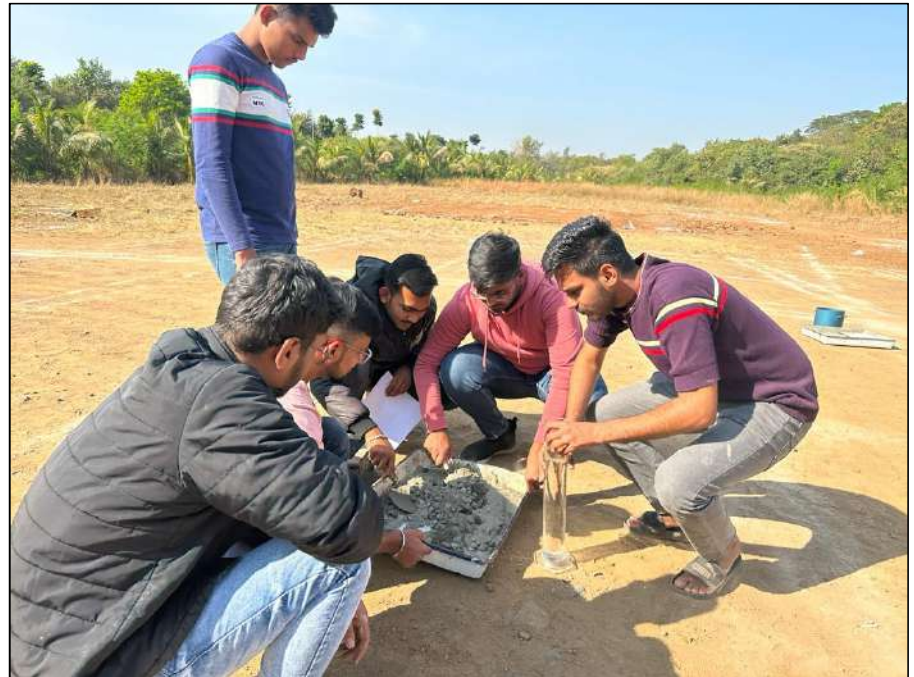

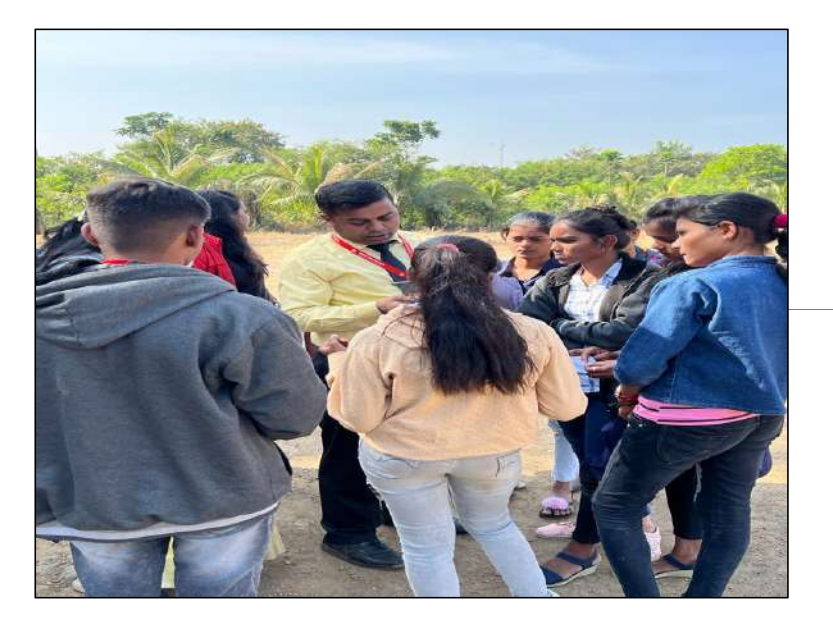

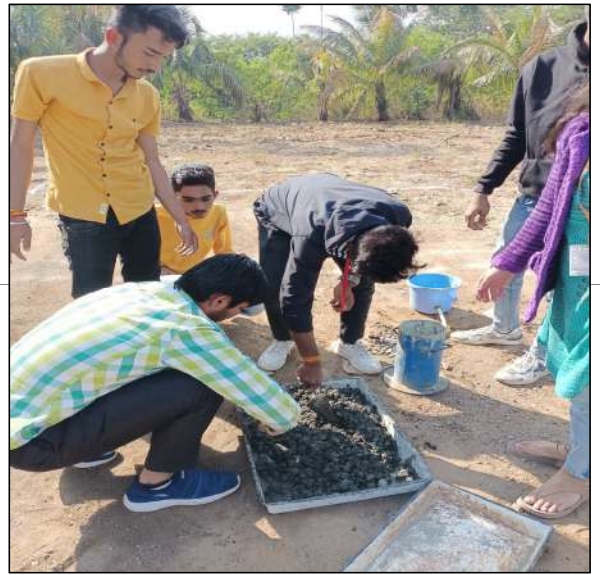

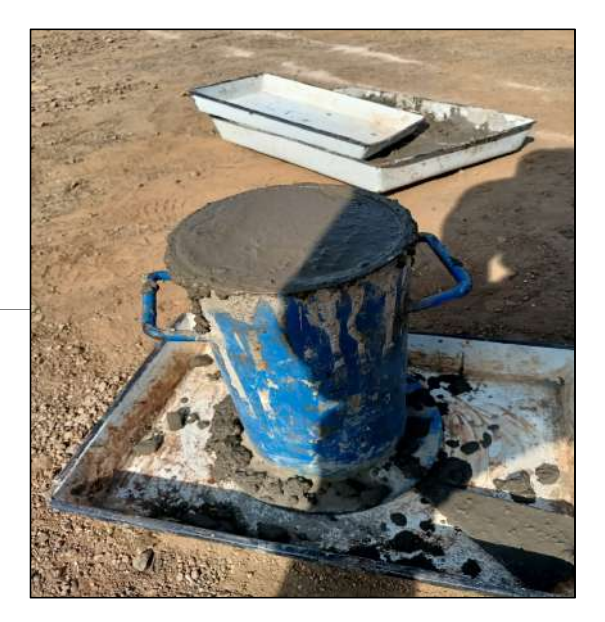

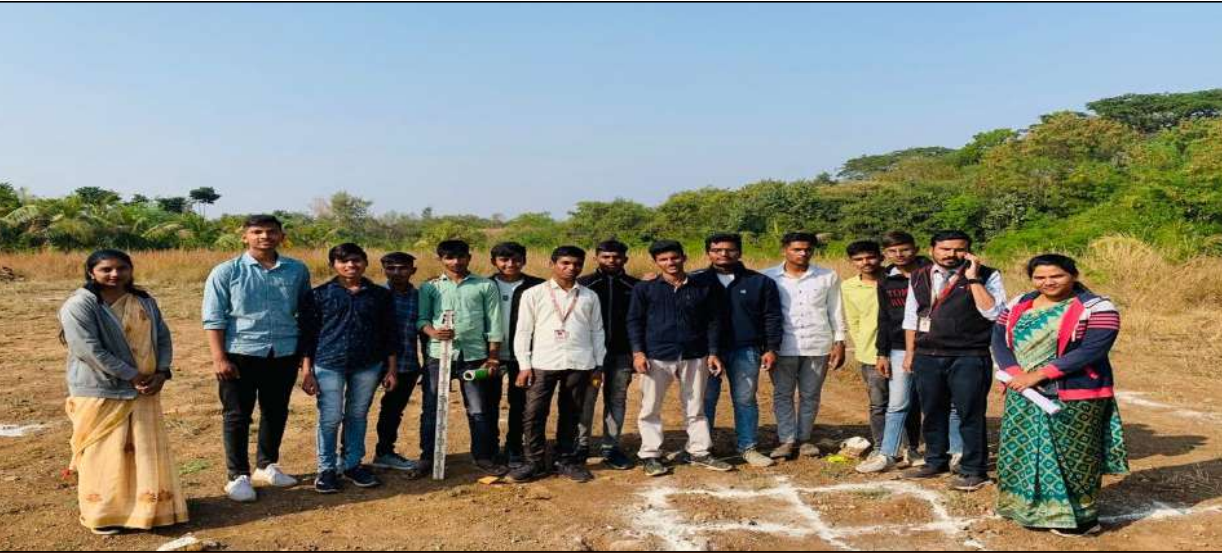

#### USE OF AUTO LEVEL

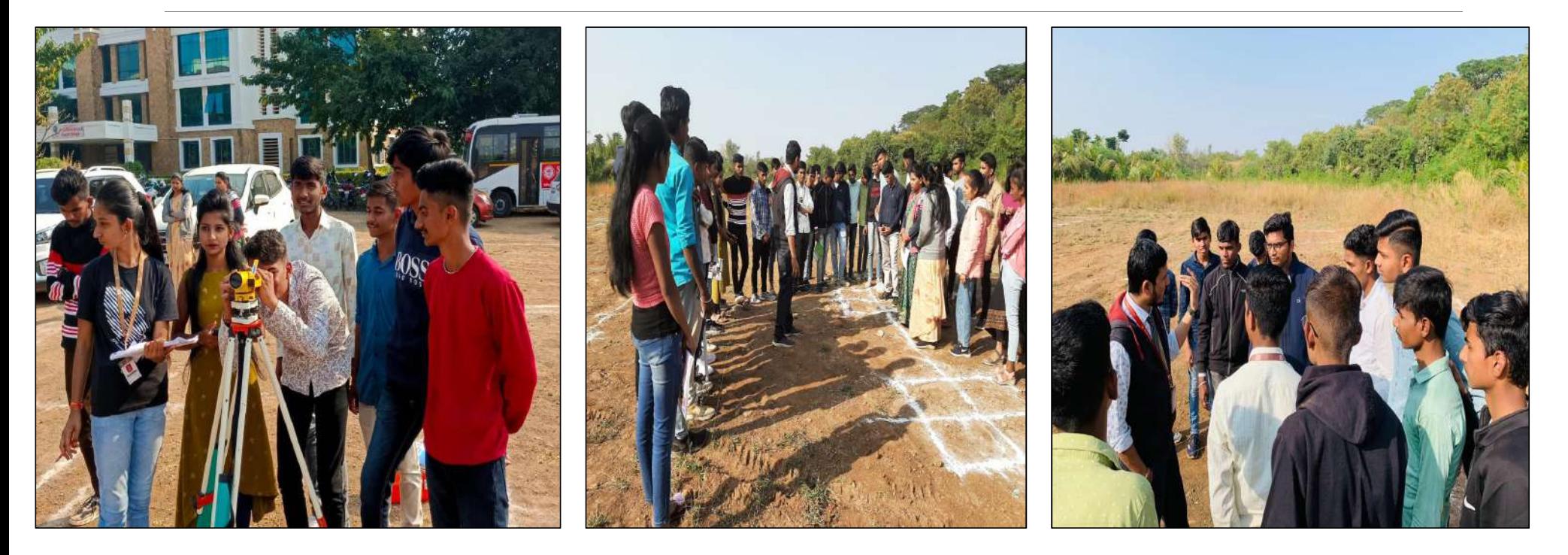

#### 7/12 extract and soft computing techniques .

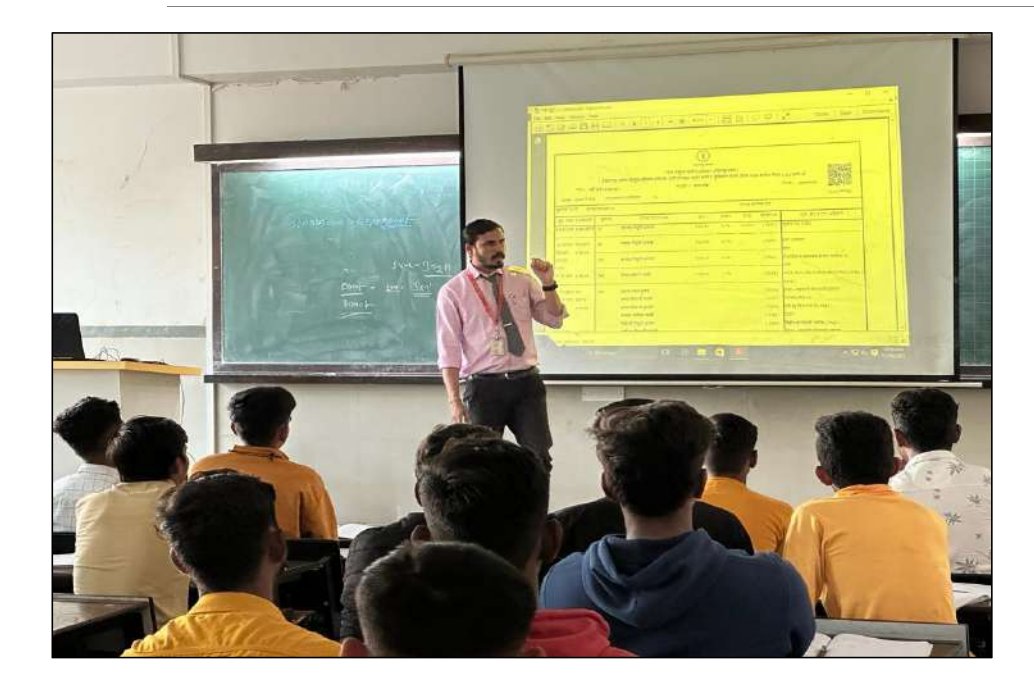

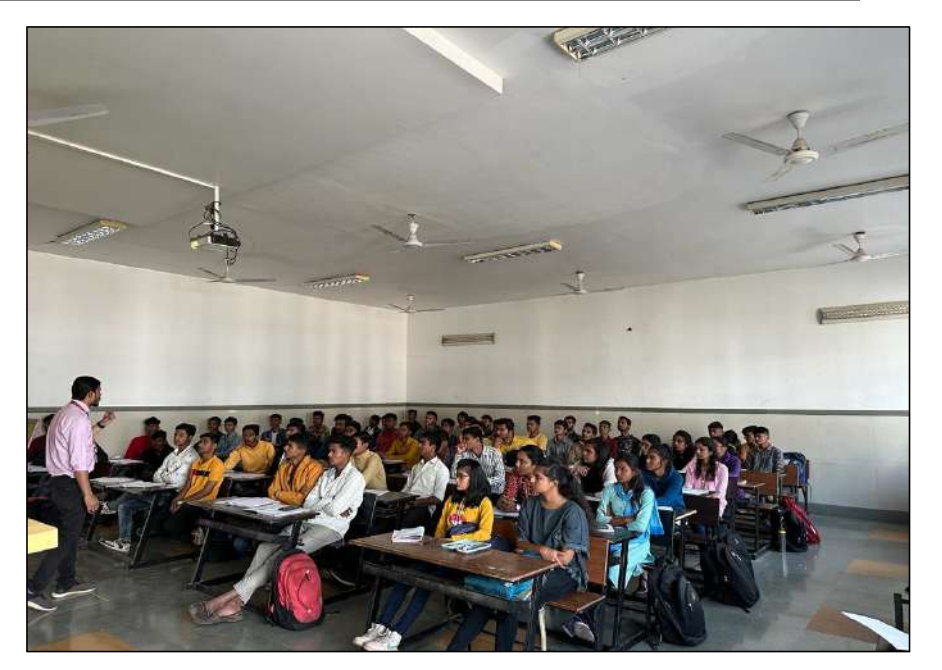

#### BUILDING DRAWING

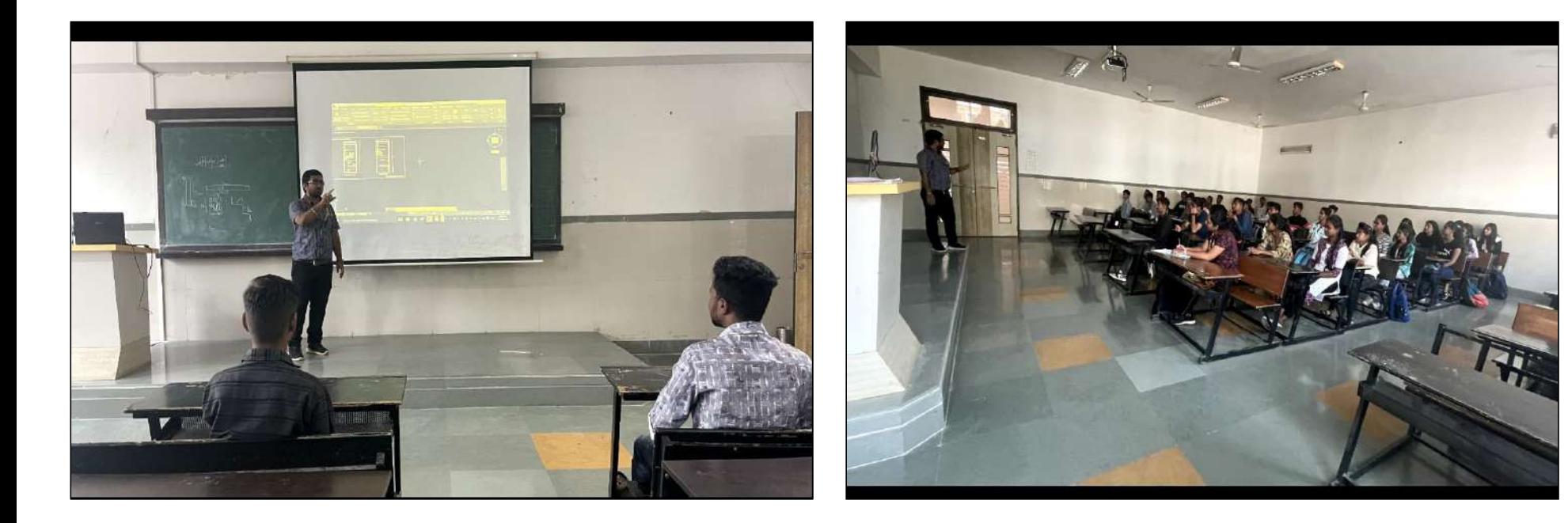

# Thank you.